#### **PESQUISA OPERACIONAL I**

#### **ARTIFÍCIOS DE MODELAGEM**

Prof. Dr. Daniel Caetano

2019 - 2

### Objetivos

- Conhecer os principais artifícios de modelagem para aplicação do Simplex básico
- Compreender o uso de variáveis artificiais

#### • **Atividade Aula 07 no SAVA!**

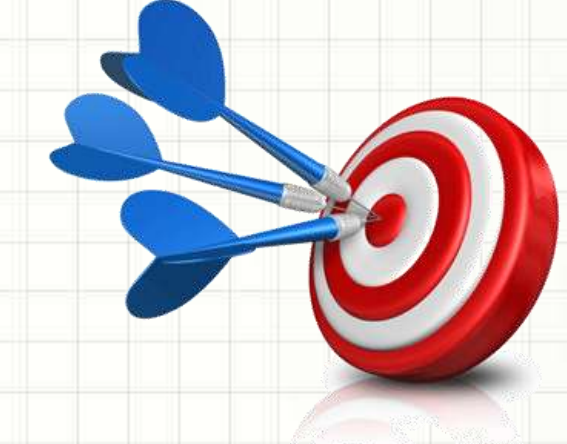

### Material de Estudo

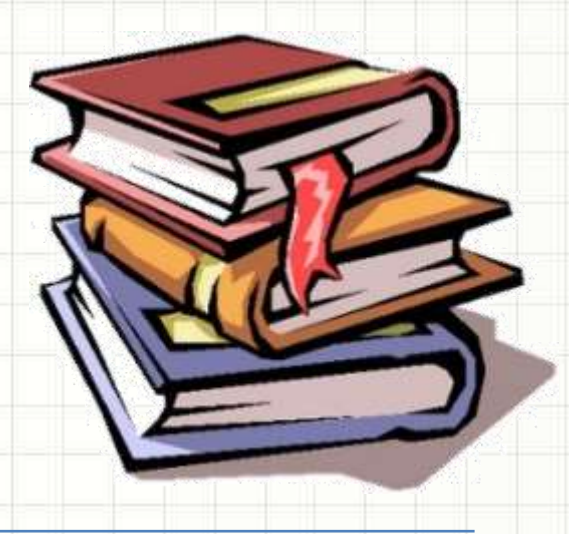

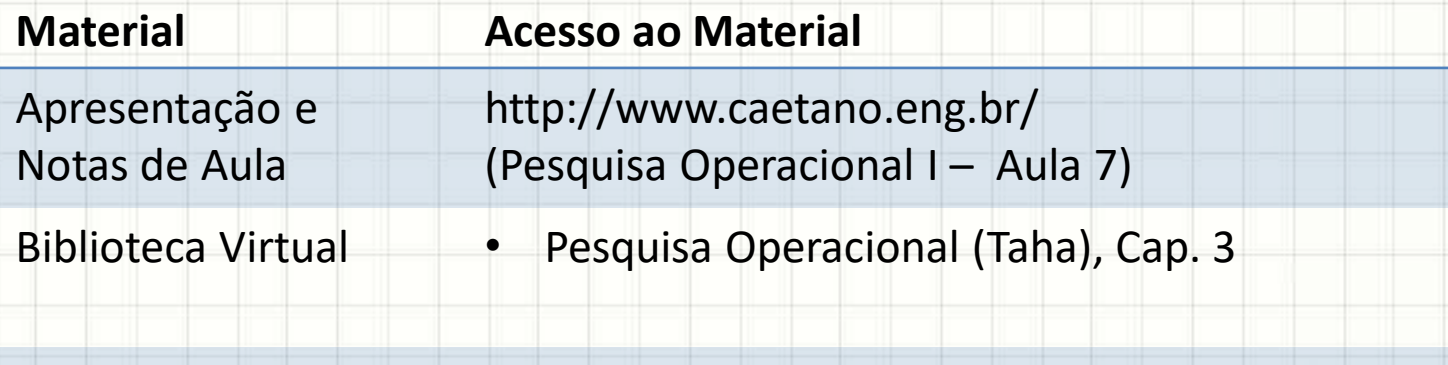

Minha Biblioteca • Pesquisa Operacional: Curso Introdutório, Cap. 3

# **O PROCESSO DA PESQUISA OPERACIONAL**

۔

#### Processo em 5 Etapas

- 1. Definição do Problema
	- O que se deseja atingir? Quais são as restrições?
	- 2. Formulação do Modelo Quantitativo
		- Definir equações e inequações
	- 3. Resolução do Modelo
		- Valores relevantes: **variáveis de decisão**
	- 4. Validação e Consideração do Imponderável
		- Deve ser aplicável à realidade
	- 5. Implementação da Solução
		- Transição suave

**RETOMANDO:** NOÇÕES DO **MÉTODO SIMPLEX** 

۔

#### Ideia do Simplex

- Procedimento
	- 1. Determinar uma solução viável (primeiro vértice)
	- 2. Se deslocar inteligentemente p/ próximo vértice

Como

superar?

- 3. Parar quando se verifica que está no ótimo.
- Exigências do Método Visto
	- Todas as variáveis positivas
	- Lado direito positivo
	- Restrições "menor ou igual"
	- Problemas de maximização

# **PROBLEMA I:** "LADO DIREITO" NEGATIVO

### "Lado Direito" Negativo

• Observe a restrição abaixo:

$$
1. x_A - 1. x_B \leq -7
$$

• Qual o problema?

– Quando colocarmos uma variável de folga...

 $1. x_A - 1. x_B + 1. x_{f1} = -7$ 

 $-$  Se x<sub>A</sub> e x<sub>B</sub> são não básicas e x<sub>f1</sub> é básica...

$$
1. x_{f1} = -7
$$

– E o valor de uma variável não pode ser negativo!

#### "Lado Direito" Negativo

#### • Como resolver?

$$
1. x_A - 1. x_B \le -7
$$

• Multiplicar a restrição por **-1**

$$
-1. x_A + 1. x_B \geq 7
$$

– Nas desigualdades, isso inverte a desigualdade!

• Mas isso nos leva a outro problema: ≥ ?

# PROBLEMA II: RESTRIÇÕES DO TIPO 2

٠

#### Restrições do Tipo ≥

• Observe a restrição abaixo:

$$
4. x_A + 10. x_B \ge 45
$$

• Qual o problema?

– Quando convertemos para igualdade...

 $4. x_A + 10. x_B = 45$ 

 $- A$  solução  $x_A=4 e x_B=3$  deixa de valer!

 $4.4 + 10.3 \ge 45$   $4.4 + 10.3 = 45$   $4.4 + 10.3 = 45$ 

– Ou seja, essa mudança "muda" o problema!

#### Restrições do Tipo ≥

• Como resolver?

 $4. x_A + 10. x_B \ge 45$ 

• Basta acrescentar uma variável de **excesso**!

 $4. x_A + 10. x_B = 45 + 1. x_{e1}$ 

– Reordenando para o valor ficar só do lado direito...

 $4. x<sub>A</sub> + 10. x<sub>B</sub> - 1. x<sub>e1</sub> = 45$ 

– Quase lá... Mas e a solução inicial com  $x_A = x_B = 0$ ?

 $-1. x_{e1} = 45 \rightarrow 1. x_{e1} = -45$ 

– Ops... Não pode ser negativo! Como resolver?

#### Restrições do Tipo ≥

• Como resolver?

 $4. x_A + 10. x_B \ge 45$ 

• Além do **excesso**, vamos inserir uma **artificial**!

$$
4. x_A + 10. x_B - 1. x_{e1} + A_1 = 45
$$

E agora, na solução inicial,  $x_{p1}$  será não-básica!

$$
+A_1=45
$$

- O que significa essa variável artificial?
	- Nada! Ela só facilita encontrar uma solução inicial
	- E, na próxima aula, teremos de nos livrar dela!

# **PROBLEMA III:** RESTRIÇÕES DO TIPO =

٠

#### Restrições do Tipo =

• Observe a restrição abaixo:

$$
4. x_A + 10. x_B = 46
$$

• Qual o problema?

 $-$  Não há mais solução com  $x_A = x_B = 0$ 

 $4.0 + 10.0 = 46$  X

– Ou seja, sem mudar, temos um problema!

#### Restrições do Tipo =

• Como resolver?

$$
4. x_A + 10. x_B = 46
$$

• Vamos inserir uma **artificial**!

$$
4. x_A + 10. x_B + A_1 = 46
$$

– E agora, na solução inicial:

 $+A_1 = 46$ 

- Repetindo: o que significa a variável artificial?
	- Nada! Ela só facilita encontrar uma solução inicial
		- E, na próxima aula, teremos de nos livrar dela!

## **PROBLEMA IV: PROBLEMAS DE MINIMIZAÇÃO**

#### Problemas de Minimização

- O Simplex como visto: problemas de [MAX]
	- E o que fazemos em problemas do tipo [MIN]?

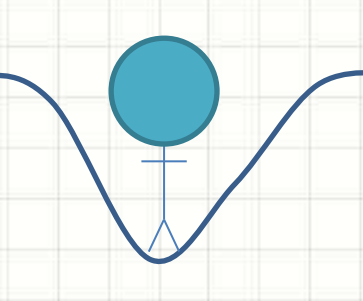

• Observe que o [MIN] é o inverso do [MAX] – Multiplicar a F.O. por -1!

 $[MIN]$  4.  $x_A + 8$ .  $x_B \rightarrow [MAX] - 4$ .  $x_A - 8$ .  $x_B$ 

# AS NOVAS VARIÁVEIS NA **FUNÇÃO OBJETIVO**

#### Mudanças na F.O.

- Variáveis de folga
	- Aparecem com coeficiente 0 na F.O.
	- Porque não aumentam nem custo nem lucro
- Variáveis de excesso
	- Também aparecem com coeficiente 0 na F.O.
	- Pela mesma razão
- E as variáveis Artificiais?

#### Mudanças na F.O.

- Variáveis Artificiais?
	- Precisam **sair** da solução
		- Método do M grande: coeficiente alto a prejudicial
			- $-$ [MAX]? -M.A<sub>1</sub>
			- $-[MIN]$ ? +M.A<sub>1</sub>
		- Duas fases
			- Fase 1: F.O. alternativa para eliminar A: [MIN]  $1.A_1$
			- Fase 2: F.O. original a partir de solução da Fase 1

### Mais sobre isso na próxima aula!

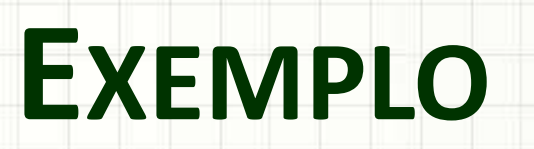

 $\lambda$ 

#### Exemplo

- Coloque na forma padrão e encontre a solução inicial:
- F.O.:  $[min]$  4.  $x_A + 6$ .  $x_T + 17$ .  $x_Z$
- S.A.:  $1 \cdot x_A + 1 \cdot x_T 5 \cdot x_Z \ge -20$ 
	- $1. x_A + 1. x_T \ge 10$
	- $1. x<sub>A</sub> + 1. x<sub>Z</sub> = 11$
	- $1. x_A \ge 0$  $1. x_T \le 10$
	- 1.  $x_T \geq 0$  $1. x_{Z} \geq 0$

### Exemplo

$$
[0.1 \text{ [max]} - 4x_{A} - 6x_{T} - 17x_{2} + 0x_{1} + 0x_{2} - MA_{1} - MA_{1} - MA_{2} + 0x_{1} - 4x_{4} - 1x_{T} + 5x_{2} + 1x_{1} + 0x_{21} + OA_{1} + OA_{2} + Ox_{12} = 20.
$$
\n
$$
4x_{A} + 4x_{T} + 0x_{Z} + Ox_{11} - 4x_{21} + MA_{1} + OA_{2} + Ox_{12} = 10
$$
\n
$$
4x_{A} + 0x_{T} + 4x_{B} + Ox_{11} + Ox_{21} + OA_{1} + OA_{2} + Ox_{12} = 11
$$
\n
$$
Ox_{A} + 4x_{T} + Ox_{Z} + Ox_{11} + Ox_{21} + OA_{1} + OA_{2} + Lx_{12} = 10
$$

$$
\begin{array}{|c|c|}\n\hline\nX_A = X_T = X_2 = 0 & X_H = 20 \\
Xe_1 = 0 & A_1 = 10 \\
\hline\nX_2 = 10 & X_2 = 10\n\end{array}
$$

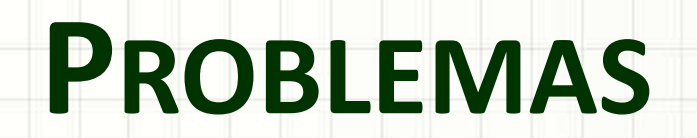

╭

 $\overline{\phantom{a}}$ 

#### Problema I

- Coloque na forma padrão e encontre a solução inicial:
- F.O.:  $\left[ max \right] 20. x_L + 10. x_P + 30. x_T$
- S.A.:  $1 \cdot x_L + 1 \cdot x_P + 1 \cdot x_T \leq 800$ 
	- $1. x_L \ge 200$  $1. x_T \le 200$  $1. x_p \ge 100$
	- $1. x_L \geq 0$
	- 1.  $x_P \geq 0$  $1. x_T \geq 0$

### Problema I

• F.O.:

- Coloque na forma padrão e encontre a solução inicial:
	- $20. x_1 + 10. x_2 + 30 x_1 + 0 x_2 + ...$  $1. x_1 + 1. x_2 + 1. x_1 + 1. x_1 + 0. x_2 + 0. x_2 + 0.4 + 0.4 = 800$  $1. x_2 + 0. x_1 + 0. x_1 + 0. x_1 - 0. x_2 - 1. x_2 + 0. x_2 + 1. A_1 + 0. A_2 - 200$  $0. x_{L} + 0 x_{P} + 1 x_{F} * 0 x_{f1} * 1 x_{I2} * 0 x_{e1} + 0 x_{e2} + 0 A_{I} * 0 A_{I} = 200$  $0. x_1 + 1 x_2 + 0 x_1 + 0 x_1 + 0 x_2 + 0 x_2 - 1 x_2 + 0 A_1 + 1 A_2 = 100$

$$
x_{1} = x_{2} - x_{1} = x_{2} - x_{2} = 0
$$
  
\n
$$
x_{1} = 800
$$
  
\n
$$
x_{1} = 200
$$
  
\n
$$
A_{1} = 200
$$
  
\n
$$
A_{2} = 100
$$

#### Problema II

- Coloque na forma padrão e encontre a solução inicial:
- F.O.:  $[min] 200. x_P + 300. x_G$
- S.A.:  $1. x_p \le 8$ 
	- $2. x_G \leq 8$
	- $5. x_p + 7. x_G = 60$
	- $1. x_p \geq 0$
	- $1. x_G \ge 0$

### Problema II

- Coloque na forma padrão e encontre a solução inicial:
- 200. + 300.  $F_{\Omega}$  $\bullet$  S.A.:  $\bullet$ 1. ≤ 8  $1x_1 + 0x_9 + 1x_1 + 0x_1 + 0A_1 = 8$  $0 \times p$  +  $2x_6$  +  $0 x_6$  +  $1 x_6$  +  $0 A_1$  = 8<br>5 $x_7$  +  $7x_6$  +  $0 x_6$  +  $0 x_6$  +  $1 A_1$  = 60  $x_{p} = x_{q} = 0$ <br> $x_{1} = 8$ <br> $x_{2} = 8$  $A_1 = 60$

#### Problema III

- Coloque na forma padrão e encontre a solução inicial:
- F.O.:  $[max] 30000 \cdot x_A + 10000 \cdot x_B$
- S.A.:  $20. x_A + 10. x_B \le 80$ 
	- $1. x_A + 1. x_B \ge 5$
	- $1. x_A \ge 0$
	- $1. x_B \ge 0$

### Problema III

• Coloque na forma padrão e encontre a solução inicial: 30000. + 10000.  $F \cap$ .  $\overline{a}$  $20x_4 + 10x_5 + 1x_1 + 0x_1 + 0.41 = 80$  $1. x_{A} + 1. x_{B} + 0 x_{A} - 1 x_{C} + 1. A_{I} = 5$  $X_4 = X_5 = X_{e_1} = 0$ <br> $X_{f_1} = 80$  $A_{1} = 5$ 

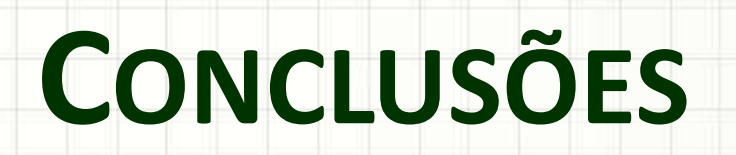

ر

٠

#### Resumo

- Método Simplex
	- Exige adaptações para alguns problemas
- É possível "ajustar" qualquer problema de P.L.!
	- Ajusta-se o modelo...
	- Aplica-se o mesmo método!

- Como resolver esses problemas?
	- Aplicando os métodos!

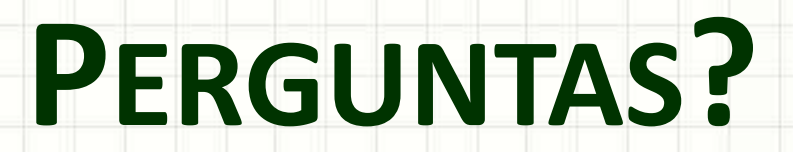

╭

 $\overline{\phantom{a}}$